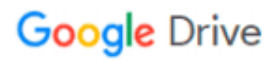

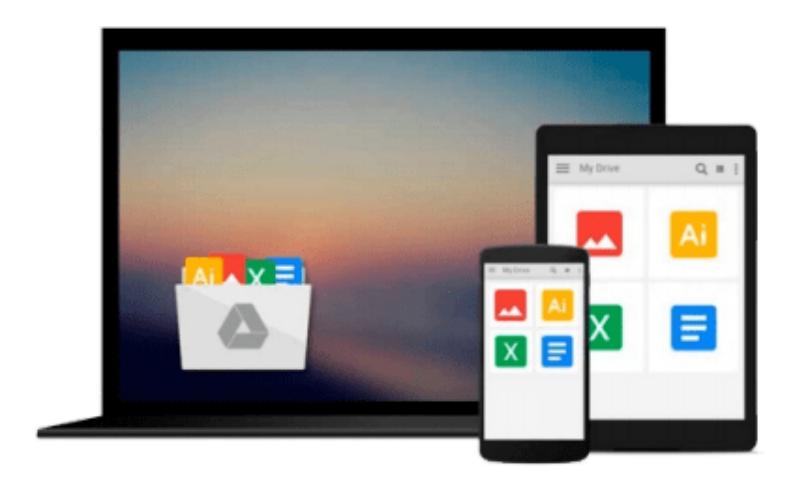

 $\equiv$ 

# **Managing With Microsoft Project 98**

*Lisa Bucki*

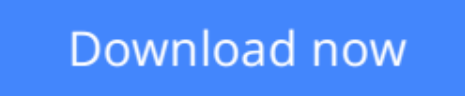

[Click here](http://toolbook.site/go/read.php?id=0761514201) if your download doesn"t start automatically

# **Managing With Microsoft Project 98**

Lisa Bucki

### **Managing With Microsoft Project 98** Lisa Bucki

Microsoft Project 98 is designed to increase profits, cut costs, improve efficiency, and build a track record of timeliness and reliability. This book covers all the ins and outs of this process with easy-to-follow tutorials, real-world examples, and practical ideas to increase productivity with Microsoft's latest business management software.

**[Download](http://toolbook.site/go/read.php?id=0761514201)** [Managing With Microsoft Project 98 ...pdf](http://toolbook.site/go/read.php?id=0761514201)

**[Read Online](http://toolbook.site/go/read.php?id=0761514201)** [Managing With Microsoft Project 98 ...pdf](http://toolbook.site/go/read.php?id=0761514201)

#### **From reader reviews:**

#### **Dale Randolph:**

Do you considered one of people who can't read gratifying if the sentence chained from the straightway, hold on guys that aren't like that. This Managing With Microsoft Project 98 book is readable by means of you who hate the perfect word style. You will find the info here are arrange for enjoyable studying experience without leaving possibly decrease the knowledge that want to deliver to you. The writer involving Managing With Microsoft Project 98 content conveys thinking easily to understand by most people. The printed and ebook are not different in the content but it just different such as it. So , do you even now thinking Managing With Microsoft Project 98 is not loveable to be your top list reading book?

#### **Catherine Taylor:**

The ability that you get from Managing With Microsoft Project 98 is a more deep you digging the information that hide within the words the more you get serious about reading it. It does not mean that this book is hard to comprehend but Managing With Microsoft Project 98 giving you excitement feeling of reading. The copy writer conveys their point in particular way that can be understood by simply anyone who read it because the author of this reserve is well-known enough. That book also makes your own vocabulary increase well. Making it easy to understand then can go with you, both in printed or e-book style are available. We suggest you for having this kind of Managing With Microsoft Project 98 instantly.

#### **Paul Steinbach:**

A lot of publication has printed but it differs. You can get it by web on social media. You can choose the best book for you, science, comedy, novel, or whatever by searching from it. It is called of book Managing With Microsoft Project 98. You'll be able to your knowledge by it. Without leaving behind the printed book, it can add your knowledge and make anyone happier to read. It is most important that, you must aware about book. It can bring you from one destination for a other place.

#### **Ana May:**

Guide is one of source of knowledge. We can add our expertise from it. Not only for students but additionally native or citizen have to have book to know the change information of year in order to year. As we know those books have many advantages. Beside we add our knowledge, can bring us to around the world. By book Managing With Microsoft Project 98 we can take more advantage. Don't someone to be creative people? For being creative person must love to read a book. Merely choose the best book that ideal with your aim. Don't end up being doubt to change your life at this book Managing With Microsoft Project 98. You can more pleasing than now.

**Download and Read Online Managing With Microsoft Project 98 Lisa Bucki #4ZETVH8BK62**

# **Read Managing With Microsoft Project 98 by Lisa Bucki for online ebook**

Managing With Microsoft Project 98 by Lisa Bucki Free PDF d0wnl0ad, audio books, books to read, good books to read, cheap books, good books, online books, books online, book reviews epub, read books online, books to read online, online library, greatbooks to read, PDF best books to read, top books to read Managing With Microsoft Project 98 by Lisa Bucki books to read online.

## **Online Managing With Microsoft Project 98 by Lisa Bucki ebook PDF download**

### **Managing With Microsoft Project 98 by Lisa Bucki Doc**

**Managing With Microsoft Project 98 by Lisa Bucki Mobipocket**

**Managing With Microsoft Project 98 by Lisa Bucki EPub**